By: **ABU OUN Osama** Advisor: **SPIES François** 

Institut FEMTO-ST, département DISC Université de Franche-Comté, France

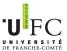

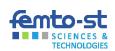

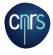

Introduction

## Introduction

- What is CFMAT
- Why CEMAT
- Why Android
- MobApp Testing Market
- 2 Android Testing Environment
- 3 CEMAT
  - Architecture and Implementation
  - Link Emulators to CEMAT Server
  - Link Real Mobile Phones to CEMAT Server
  - Remote Real Phones (on road)
  - Heterogeneous Environment
- Automation / Scenarios

#### Plan

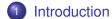

- What is CEMAT
- Why CEMAT
- Why Android
- MobApp Testing Market
- 2 Android Testing Environment
- CEMAT
  - Architecture and Implementation
  - Link Emulators to CEMAT Server
  - Link Real Mobile Phones to CEMAT Server
  - Remote Real Phones (on road)
  - Heterogeneous Environment
- Automation / Scenarios

- Cloud Environment for Mobile Applications Testing
- Facilitates testing of all kinds of application
- Specialized in Location-Based Applications
- Works with Emulators, Devices or both

- Cloud Environment for Mobile Applications Testing
- Facilitates testing of all kinds of application
- Specialized in Location-Based Applications
- Works with Emulators, Devices or both

- Cloud Environment for Mobile Applications Testing
- Facilitates testing of all kinds of application
- Specialized in Location-Based Applications
- Works with Emulators, Devices or both

- Cloud Environment for Mobile Applications Testing
- Facilitates testing of all kinds of application
- Specialized in Location-Based Applications
- Works with Emulators, Devices or both

Why CEMAT

#### Plan

- Introduction
  - What is CFMAT
  - Why CEMAT
  - Why Android
  - MobApp Testing Market
- - Architecture and Implementation
  - Link Emulators to CEMAT Server
  - Link Real Mobile Phones to CEMAT Server

  - Heterogeneous Environment

00

Introduction

# **CEMAT Advantages**

- Java application
- Platform independent

- Can work with any Android-OS device
- Distributed using Tree Hierarchy Mode
- Offers Location-Based Testing
- Offers Heterogeneous Environment

Introduction

Why CEMAT

# **CEMAT Advantages**

- Java application
- Platform independent

- Can work with any Android-OS device
- Distributed using Tree Hierarchy Mode
- Offers Location-Based Testing
- Offers Heterogeneous Environment

Introduction

Why CEMAT

## **CEMAT Advantages**

- Java application
- Platform independent

- Can work with any Android-OS device
- Distributed using Tree Hierarchy Mode
- Offers Location-Based Testing
- Offers Heterogeneous Environment

Why CEMAT

# **CEMAT Advantages**

- Java application
- Platform independent

- Can work with any Android-OS device
- Distributed using Tree Hierarchy Model
- Offers Location-Based Testing
- Offers Heterogeneous Environment

Introduction

Why CEMAT

# **CEMAT Advantages**

- Java application
- Platform independent

- Can work with any Android-OS device
- Distributed using Tree Hierarchy Model
- Offers Location-Based Testing
- Offers Heterogeneous Environment

Introduction

Why CEMAT

# **CEMAT Advantages**

- Java application
- Platform independent

- Can work with any Android-OS device
- Distributed using Tree Hierarchy Model
- Offers Location-Based Testing
- Offers Heterogeneous Environment

Why Android

Introduction

00 00 •0

### Plan

- Introduction
  - What is CEMAT
  - Why CEMAT
  - Why Android
  - MobApp Testing Market
- 2 Android Testing Environment
- CEMAT
  - Architecture and Implementation
  - Link Emulators to CEMAT Server
  - Link Real Mobile Phones to CEMAT Server
  - Remote Real Phones (on road)
  - Heterogeneous Environment
- Automation / Scenarios

Why Android

Introduction

00 00 00

## **Smart Phone OS Comparison**

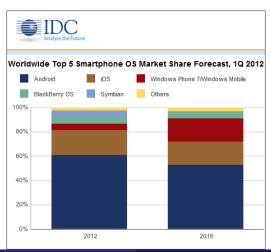

MobApp Testing Market

#### Plan

- Introduction
  - What is CEMAT
  - Why CEMAT
  - Why Android
  - MobApp Testing Market
- 2 Android Testing Environment
- CEMAT
  - Architecture and Implementation
  - Link Emulators to CEMAT Server
  - Link Real Mobile Phones to CEMAT Server
  - Remote Real Phones (on road)
  - Heterogeneous Environment
- Automation / Scenarios

Introduction

## Top Testing Framewroks Comparison

| Name      | In-   | Auto- | Devices | Distributed      | Description                    |
|-----------|-------|-------|---------|------------------|--------------------------------|
|           | House | Test  | Count   |                  |                                |
|           | Sever |       |         |                  |                                |
| Perfecto  | No    | Yes   | 500     | U.S., Canada,    | Cloud-based,plugs into QTP,    |
| Mobile    |       |       |         | U.K., France,    | Selenium, web-based            |
|           |       |       |         | Germany,         |                                |
|           |       |       |         | Switzerland      |                                |
|           |       |       |         | Israel and India |                                |
| Device    | No    | Yes   | 258     | 275 locations    | Cloud-based,Integrated with    |
| Anywhere  |       |       |         |                  | QTP                            |
| UTest     | No    | No    | -       | All Over the     | 60,000+ professional testers,  |
|           |       |       |         | World            | 190 countries, web, mobile and |
|           |       |       |         |                  | desktop applications           |
| TestDroid | Yes   | Yes   | 128     | -                | An Eclipse plugin for          |
|           |       |       |         |                  | automation                     |
| Paca      | No    | No    | 300     | France           |                                |
| Mobile    |       |       |         |                  |                                |
| Center    |       |       |         |                  |                                |

- - What is CFMAT
  - Why CEMAT
  - Why Android
  - MobApp Testing Market
- **Android Testing Environment**
- - Architecture and Implementation
  - Link Emulators to CEMAT Server
  - Link Real Mobile Phones to CEMAT Server

  - Heterogeneous Environment

- Stand-alone Applications
- Network Dependent Applications
- Location Applications
- Location-Network Dependent Applications

- Stand-alone Applications
- Network Dependent Applications
- Location Applications
- Location-Network Dependent Applications

- Stand-alone Applications
- Network Dependent Applications
- Location Applications
- Location-Network Dependent Applications

- Stand-alone Applications
- Network Dependent Applications
- Location Applications
- Location-Network Dependent Applications

- Android Emulators
- Android Computer (Virtual/Computer
- Connected Real Devices
- Remote Real Devices

#### **Android Emulators**

- Emulators
- Emulator Networking
- Local Networking Limitations
- Sending a Voice Call or SMS to Another Emulator
- Network, Power, Geo Location, Hardware Events, System

#### **Android Emulators**

- Emulators
- Emulator Networking
- Local Networking Limitations
- Sending a Voice Call or SMS to Another Emulator
- Network, Power, Geo Location, Hardware Events, System

## **Emulator Networking**

| Network    | Description                                           |
|------------|-------------------------------------------------------|
| Address    |                                                       |
| 10.0.2.1   | Router/Gateway address                                |
| 10.0.2.2   | Special alias to your host loopback interface (i.e.,  |
|            | 127.0.0.1 on your development machine)                |
| 10.0.2.3   | First DNS server                                      |
| 10.0.2.4 / | Optional second, third and fourth DNS server (if any) |
| 10.0.2.5 / |                                                       |
| 10.0.2.6   |                                                       |
| 10.0.2.1   | The emulated device's own network/ethernet            |
|            | interface                                             |
| 127.0.0.1  | The emulated device's own loopback interface          |

- Emulators
- Emulator Networking
- Local Networking Limitations
- Sending a Voice Call or SMS to Another Emulator
- Network, Power, Geo Location, Hardware Events, System

## **Local Networking Limitations**

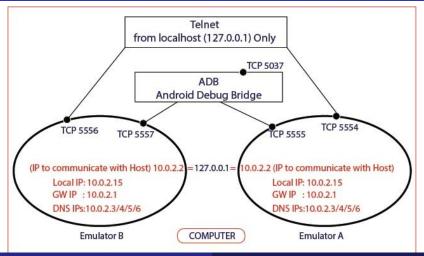

- Emulators
- Emulator Networking
- Local Networking Limitations
- Sending a Voice Call or SMS to Another Emulator
- Network, Power, Geo Location, Hardware Events, System

- Emulators
- Emulator Networking
- Local Networking Limitations
- Sending a Voice Call or SMS to Another Emulator
- Network, Power, Geo Location, Hardware Events, System

- Android Emulators
- Android Computer (Virtual/Computer)
- Connected Real Devices
- Remote Real Devices

Android Computer (Virtual/Computer)

- Android Emulators
- Android Computer (Virtual/Computer)
- Connected Real Devices
- Remote Real Devices

Connected Real Devices

- Android Emulators
- Android Computer (Virtual/Computer)
- Connected Real Devices
- Remote Real Devices

# Plan

- Introduction
  - What is CEMAT
  - Why CEMAT
  - Why Android
  - MobApp Testing Market
- 2 Android Testing Environment
- 3 CEMAT
  - Architecture and Implementation
  - Link Emulators to CEMAT Server
  - Link Real Mobile Phones to CEMAT Server
  - Remote Real Phones (on road)
  - Heterogeneous Environment
- 4 Automation / Scenarios

Architecture and Implementation

#### Plan

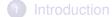

- What is CEMAT
- Why CEMAT
- Why Android
- MobApp Testing Market
- 2 Android Testing Environment
- CEMAT
  - Architecture and Implementation
  - Link Emulators to CEMAT Server
  - Link Real Mobile Phones to CEMAT Server
  - Remote Real Phones (on road)
  - Heterogeneous Environment
- Automation / Scenarios

- CEMAT Server
- CEMAT Data Collector
- CEMAT Client

### **CEMAT Server**

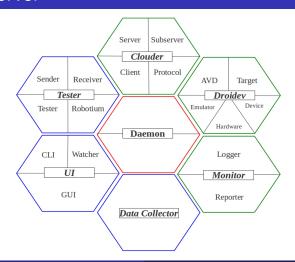

# Architecture and Implementation

- CEMAT Server
- CEMAT Data Collector
- CEMAT Client

### **CEMAT Data Collector**

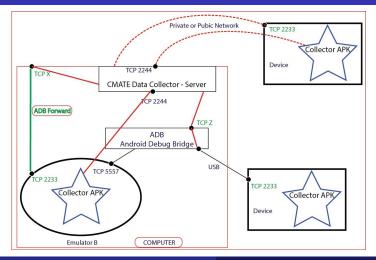

# Architecture and Implementation

- CEMAT Server
- CEMAT Data Collector
- CEMAT Client

- Lightweight java application
- Connect to one of the servers in the cloud
- Limited to android application testing functions
- Can't manage the cloud

- Lightweight java application
- Connect to one of the servers in the cloud
- Limited to android application testing functions
- Can't manage the cloud

- Lightweight java application
- Connect to one of the servers in the cloud
- Limited to android application testing functions
- Can't manage the cloud

- Lightweight java application
- Connect to one of the servers in the cloud
- Limited to android application testing functions
- Can't manage the cloud

Link Emulators to CEMAT Server

## Plan

- Introduction
  - What is CEMAT
  - Why CEMAT
  - Why Android
  - MobApp Testing Market
- 2 Android Testing Environment
- CEMAT
  - Architecture and Implementation
  - Link Emulators to CEMAT Server
  - Link Real Mobile Phones to CEMAT Server
  - Remote Real Phones (on road)
  - Heterogeneous Environment
- Automation / Scenarios

### List of Managed Emulators

- Unique name to be used in the session
- Shell session to the emulator
- Read the log and the output of the emulator
- Send the "CEMAT Data Collector" to the emulators
- Maintain a live connection to the Collector to read the data

Link Emulators to CEMAT Server

- List of Managed Emulators
- Unique name to be used in the session
- Shell session to the emulator
- Read the log and the output of the emulator
- Send the "CEMAT Data Collector" to the emulators
- Maintain a live connection to the Collector to read the data

- List of Managed Emulators
- Unique name to be used in the session
- Shell session to the emulator
- Read the log and the output of the emulator
- Send the "CEMAT Data Collector" to the emulators.
- Maintain a live connection to the Collector to read the data

### Link Emulators to CEMAT Server

- List of Managed Emulators
- Shell session to the emulator
- Read the log and the output of the emulator
- Send the "CEMAT Data Collector" to the emulators.
- Maintain a live connection to the Collector to read the data

### Link Emulators to CEMAT Server

- List of Managed Emulators
- Unique name to be used in the session
- Shell session to the emulator
- Read the log and the output of the emulator
- Send the "CEMAT Data Collector" to the emulators
- Maintain a live connection to the Collector to read the data

- List of Managed Emulators
- Unique name to be used in the sessior
- Shell session to the emulator
- Read the log and the output of the emulator
- Send the "CEMAT Data Collector" to the emulators
- Maintain a live connection to the Collector to read the data

### Plan

- Introduction
  - What is CEMAT
  - Why CEMAT
  - Why Android
  - MobApp Testing Market
- 2 Android Testing Environment
- CEMAT
  - Architecture and Implementation
  - Link Emulators to CEMAT Server
  - Link Real Mobile Phones to CEMAT Server
  - Remote Real Phones (on road)
  - Heterogeneous Environment
- Automation / Scenarios

- List of Managed Devices
- Forward port on the server to a port on the device
- Send the "CEMAT Data Collector" to the device.

- List of Managed Devices
- Unique name to be used in the session
- Forward port on the server to a port on the device

Send the "CEMAT Data Collector" to the device.

- List of Managed Devices
- Unique name to be used in the session
- Forward port on the server to a port on the device

Send the "CEMAT Data Collector" to the device.

- List of Managed Devices
- Unique name to be used in the session
- Forward port on the server to a port on the device
- Send the "CEMAT Data Collector" to the device.

### Plan

- Introduction
  - What is CEMAT
  - Why CEMAT
  - Why Android
  - MobApp Testing Market
- 2 Android Testing Environment
- CEMAT
  - Architecture and Implementation
  - Link Emulators to CEMAT Server
  - Link Real Mobile Phones to CEMAT Server
  - Remote Real Phones (on road)
  - Heterogeneous Environment
- Automation / Scenarios

### Consideration

- No formal method to communicate with remote devices from Android
- private IP addressing
- Lack of Internet

### Consideration

- No formal method to communicate with remote devices from Android
- private IP addressing
- Lack of Internet

Remote Real Phones (on road)

### Consideration

- No formal method to communicate with remote devices from Android
- private IP addressing
- Lack of Internet

Remote Real Phones (on road)

### Remote Real Phones (on road)

- List of Managed Devices
- Unique name to be used in the session
- Communicate with the CEMAT Data Collector
  - Connection to the Data Collector on the device
  - Accept the connection from the Data Collectors
  - Send queries to the application to get the updated values
     Receive the queries results with the updated values

- Remote Real Phones (on road)
  - List of Managed Devices
  - Unique name to be used in the sessior
  - Communicate with the CEMAT Data Collector
    - a Connection to the Data Collector on the device
    - Account the connection from the Data Collector
    - Send queries to the application to get the updated value
      - Receive the queries results with the updated values

- Remote Real Phones (on road)
  - List of Managed Devices
  - Unique name to be used in the session
  - Communicate with the CEMAT Data Collector
    - Connection to the Data Collector on the device
    - Accept the connection from the Data Collector
    - Send queries to the application to get the updated values

      Passive the queries results with the updated values.
      - Receive the queries results with the updated values

000

- Remote Real Phones (on road)
  - List of Managed Devices
  - Unique name to be used in the session
  - Communicate with the CEMAT Data Collector
    - Connection to the Data Collector on the device
    - Accept the connection from the Date Collector
    - Accept the connection from the Data Collector
    - Send queries to the application to get the updated values
       Receive the queries results with the updated values

Remote Real Phones (on road)

- Remote Real Phones (on road)
  - List of Managed Devices
  - Unique name to be used in the session
  - Communicate with the CEMAT Data Collector
    - Connection to the Data Collector on the device
    - Accept the connection from the Data Collector
    - Send queries to the application to get the updated values
       Receive the queries results with the updated values

- Remote Real Phones (on road)
  - List of Managed Devices
  - Unique name to be used in the session
  - Communicate with the CEMAT Data Collector
    - Connection to the Data Collector on the device
    - Accept the connection from the Data Collector
    - Send queries to the application to get the updated values

       Receive the queries results with the updated values.

000

- Remote Real Phones (on road)
  - List of Managed Devices
  - Unique name to be used in the session
  - Communicate with the CEMAT Data Collector
    - Connection to the Data Collector on the device
    - Accept the connection from the Data Collector
    - Send gueries to the application to get the updated values Receive the gueries results with the updated values

000

By: ABU OUN Osama Advisor: SPIES François

## Plan

- Introduction
  - What is CEMAT
  - Why CEMAT
  - Why Android
  - MobApp Testing Market
- Android Testing Environment
- CEMAT
  - Architecture and Implementation
  - Link Emulators to CEMAT Server
  - Link Real Mobile Phones to CEMAT Server
  - Remote Real Phones (on road)
  - Heterogeneous Environment
- Automation / Scenarios

- - What is CFMAT
  - Why CEMAT
  - Why Android
  - MobApp Testing Market
- - Architecture and Implementation
  - Link Emulators to CEMAT Server
  - Link Real Mobile Phones to CEMAT Server

  - Heterogeneous Environment
- Automation / Scenarios

### Automation

- Robotium
- Direct Events Sender
- Scenarios
  - Environment Scenarios
  - Droidev (Emulators/Devices) Scenarios
- Results

- Automation
  - Robotium
  - Direct Events Sender
- Scenarios
- Results

- Automation
  - Robotium
  - Direct Events Sender
- Scenarios
  - Environment Scenarios
  - Droidev (Emulators/Devices) Scenarios
- Results

- Automation
  - Robotium
  - Direct Events Sender
- Scenarios
  - Environment Scenarios
  - Droidev (Emulators/Devices) Scenarios
- Results

- Automation
  - Robotium
  - Direct Events Sender
- Scenarios
  - Environment Scenarios
  - Droidev (Emulators/Devices) Scenarios
- Results

- Automation
  - Robotium
  - Direct Events Sender
- Scenarios
  - Environment Scenarios
  - Droidev (Emulators/Devices) Scenarios
- Results

- Automation
  - Robotium
  - Direct Events Sender
- Scenarios
  - Environment Scenarios
  - Droidev (Emulators/Devices) Scenarios
- Results

Questions?